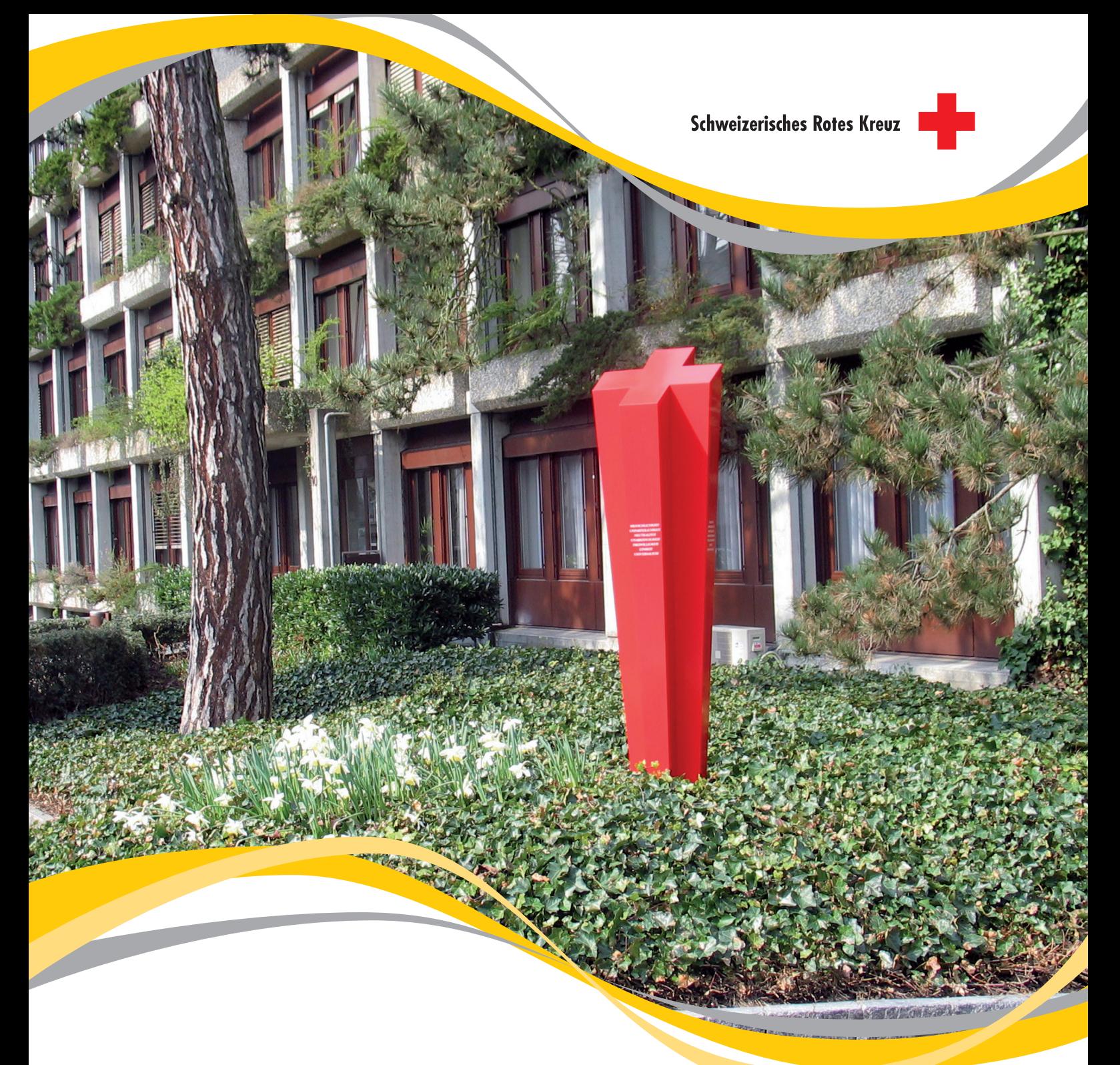

# **ANWENDERBERICHT**

### Erste Hilfe für alte PCs

Das Schweizerische Rote Kreuz wandelt 300 PCs mit IGEL-Software in Thin Clients um. Die "sanfte" Migration vermeidet Hardware-Investitionen, senkt die laufenden Kosten und bereichert die ASP-Strategie der IT-Abteilung.

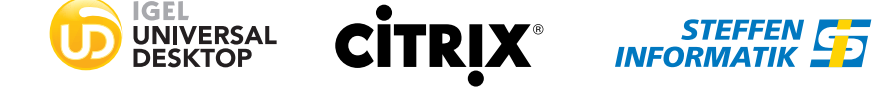

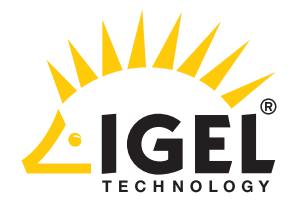

## Erste Hilfe für alte PCs

24 Kantonalverbände, fünf Rettungsorganisationen, drei Stiftungen und zwei Vereine – das föderalistisch strukturierte Schweizerische Rote Kreuz (SRK) bringt einen hohen Aufwand an IT-Management mit sich. Um die vielen Spezialanwendungen innerhalb der Organisation effizienter bereitzustellen, wurde das "Turnschuhnetzwerk" aus 300 lokal administrierten PCs durch eine zentral verwaltbare Thin Client-Umgebung ersetzt. Weil dabei keine Hardwarekosten entstehen sollten, erfolgte die Umstellung auf Softwarebasis.

#### Systematische Zentralisierung der IT

Für die Bereitstellung der IT zeichnet die am Hauptsitz Bern ansässige Abteilung ICT-Services verantwortlich. Sie betreibt zwei Rechenzentren, bietet den rund 400 Mitarbeitern unterschiedliche Services und tritt dabei auch als interner Application Service Provider (ASP) auf. Der grundlegende Umstieg von Client/Server- auf Server Based Computing fand bereits 1998 statt. Als Softwarelösung für die Zentralisierung und den späteren Aufbau einer Private Cloud kam von Anfang an die Citrix Terminalserver-Technologie zum Einsatz. 2004 wurden probeweise auch acht erste Thin Clients angeschafft. "Leider ließen sich diese Geräte noch nicht mit einer zentralen Konsole verwalten", erinnert sich Benno Stucki, Leiter der ICT Services beim SRK. "Deshalb setzten wir weiterhin auf Fat Clients, die alle über einen lokalen Citrix ICA-Client auf die Citrix-Umgebung zugriffen."

#### Der Anwender

- $\triangleright$  Ältestes und größtes Hilfswerk der Schweiz
- $\blacktriangleright$  Föderalistisch strukturierter Verein mit Sitz in Bern
- $\blacktriangleright$  300 veraltete, per "Turnschuh-Netzwerk" verwaltete Windows-PCs

#### Fat Clients: hoher Update-Leidensdruck

Den endgültigen Schritt in Richtung Thin Client Computing vollzog das SRK erst Mitte 2012, als für die ca. 300 älteren IBM ThinkCenter PCs eine umfangreiche Aktualisierung anstand, insbesondere dringende Sicherheitspatches für Windows XP, neue Sicherheitszertifikate und jeweils neue Versionen von Citrix Receiver und Adobe Flash Player. "Da unsere verteilten PCs nicht in einer Domäne waren, hätten wir dieses große Update wie bisher manuell vornehmen müssen", berichtet Benno Stucki. Die Lösungsempfehlung kam vom Implementierungspartner Steffen Informatik AG: "Steffen Informatik berichtete uns von einer Thin Client-Migrationssoftware für PCs, die ein

#### Die Herausforderung

- $\blacktriangleright$  Vereinfachung des Client-Managements
- $\blacktriangleright$  Aufschub von Hardware-Investitionen
- **Effizientere Client-Strategie für Geschäftsstellen und** ASP-Kunden

zentrales Management im LAN und WAN ermöglichte, wenn diese zuvor mit dem Thin Client-Betriebssystem IGEL Linux ausgestattet worden waren." Über die Veranstaltung eines Serverherstellers kam Benno Stucki schließlich in Kontakt mit dem Hersteller IGEL Technology. Dessen Software, IGEL Universal Desktop Converter (UDC), erwies sich für das SRK als willkommener Weg, Hardware-Investitionen zu verschieben und die hohen Management- und Reisekosten nachhaltig zu senken. "Unsere PCs sind mittlerweile sechs Jahre alt", sagt Benno Stucki. "Mit dem IGEL Linux Betriebssystem werden sie aber vermutlich noch zwei bis drei weitere Jahre mit ausreichender Performance arbeiten."

#### Teststellung mit IGEL Thin Client-Software

Gemeinsam mit dem Advanced IGEL Partner Steffen Informatik, der das Migrationsprojekt beratend begleitete, setzte die ICT-Abteilung des SRK eine Testinstallation mit acht Arbeitsplätzen auf, welche ausgewählte User über mehrere Wochen im täglichen Gebrauch erprobten. Laut Benno Stucki gab es dabei keine nennenswerten Probleme. "Die einfache Bedienung der UMS-Konsole und das stabile IGEL Betriebssystem haben uns überzeugt und zu einem raschen flächendeckenden Roll-out geführt." Die 300 UDC-Lizenzen kosteten das SRK nur etwa ein Zehntel des Anschaffungspreises neuer Hardware-Thin Clients. Die Migration der PCs erfolgte mittels einer Installations-CD. Die darauf befindliche Konvertierungssoftware formatiert nach dem Booten von der CD die Festplatte des PCs und installiert darauf die IGEL Firmware mit IGEL Linux als exklusives Betriebssystem. Eine lokale Datenspeicherung durch die Anwender ist somit unterbunden. Alternativ ist der Roll-out auch über das Netzwerk möglich – mithilfe der Remote Installation Services von Windows Server 2003 oder der IGEL UDC Deployment Appliance "PXE-Server".

#### Lösung inklusive Remote-Management

Für IGEL sprach neben dem stabil laufenden Linux-Betriebssystem insbesondere die im Lieferumfang enthaltene Remote-Managementlösung. "Über die IGEL Universal Management Suite (UMS) lassen sich alle Hard- und Software-Thin Clients von IGEL komfortabel anhand vorab definierter Gruppen- und

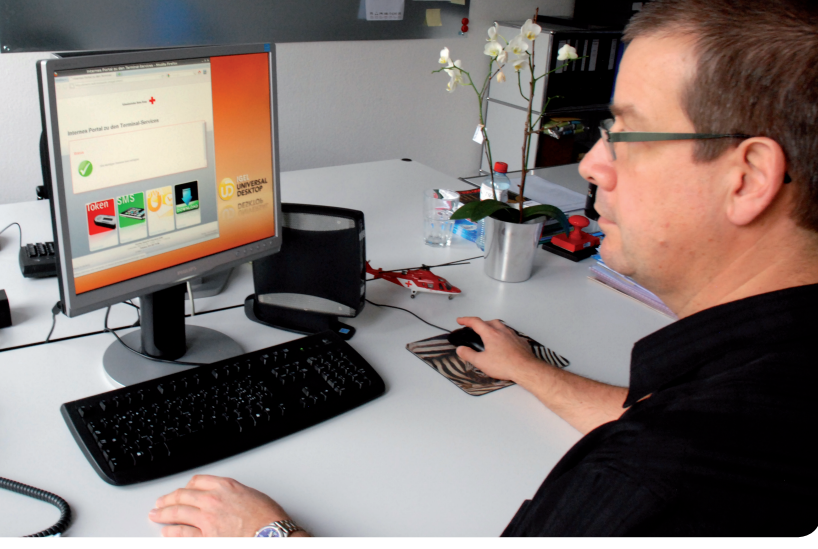

Einzelprofile über das Netzwerk einrichten und fernadministrieren", erklärt Hanspeter Oeschger, Geschäftsführung bei Steffen Informatik. "Auf diese Weise konnte das SRK nicht nur Hardware-Investitionen und hohe Updatekosten vermeiden, sondern auch die Desktop-Managementkosten nachhaltig senken. Änderungen am Client lassen sich nun einfach und spontan remote vornehmen." Zum Roll-out an den beiden Hauptstandorten Bern und Wabern, der zwei Monate nach der Testphase erfolgte, waren bereits alle Konfigurationsprofile vorbereitet und auf einer zentralen Datenbank hinterlegt. Die umgewandelten PCs nehmen nach dem Neustart automatisch Kontakt mit dem UMS-Server auf und holen sich darüber ihre jeweiligen Einstellungen ab, darunter Einstellungen wie Bildschirmauflösung, Tastaturlayout deutsch oder französisch, Mauseigenschaften und den Verbindungspfad zur Citrix-Umgebung des SRK.

#### Die Lösung

- $\triangleright$  Effiziente IT-Bereitstellung via Citrix XenApp und XenDesktop (virtualisiert mit Citrix XenServer)
- ▶ IGEL Universal Desktop Converter (UDC): "sanfte" Migration für PCs, neue Hardware: IGEL UD3 LX
- $\blacktriangleright$  IGEL Universal Management Suite (UMS, im Lieferumfang enthalten)

#### Virtualisierung: Server, Apps und Desktops

Seit 1998 ist die Serverfarm des SRK auf mehr als 20 Terminalserver angewachsen, die mittels Citrix XenServer virtualisiert sind und unter Microsoft Windows 2008 R2 laufen. Zur Desktop-Bereitstellung kommt in der Regel Citrix XenApp 6.5 zum Einsatz, in Einzelfällen auch Citrix XenDesktop. "Unsere User arbeiten zu 100 Prozent auf Terminalservern", erklärt Benno Stucki. "Sie erhalten beim Einloggen einen Windows 7-like Desktop mit allen Applikationen, die auf dem Terminalserver laufen, darunter MS Office 2010, Microsoft Navision, Internet Explorer oder Mozilla Firefox." User mit Spezialanwendungen wie zum Beispiel Adobe Photoshop bekommen künftig einen leistungsstarken Citrix XenDesktop bereitgestellt, auf den sie dank des Citrix Appliance Mode von IGEL sofort und ohne Umweg über den lokalen Desktop des Thin Clients zugreifen können.

#### Übergang zu neuer Thin Client-Hardware

Ebenfalls neu sind 20 Hardware-Thin Clients vom Typ IGEL UD3 LX für Arbeitsplätze mit 24"-Bildschirmen. Diese Lösung erleichtert in den Abteilungen Finanzen und Controlling das tabellenorientierte Arbeiten mit Microsoft Navision und Excel. Als Nachfolgehardware für die konvertierten PCs hat Benno Stucki

#### Die vorteile

- ► Kurze Boot-Zeit: in 20 Sekunden zur Anmelde-Maske
- $\triangleright$  Kostenersparnis: 15 bis 40 Prozent im Vergleich zum gemanagten PC je nach Einsatz-Szenario
- $\blacktriangleright$  Ressourcen: bandbreitenschonendes Multimedia Redirection, lokales Video-Rendering, etc.

den IGEL UD2-LX-Multimedia im Visier, dessen Hardware auf einer ARM-Architektur mit System-on-Chip-Design (SoC) und digitalem Signalprozessor (DSP) von Texas Instruments basiert. Das Gerät bietet zu einem Einstiegspreis eine außergewöhnlich gute Multimedia-Leistung, insbesondere im Hinblick auf die flächendeckende Einführung von 24"-Displays. Vor diesem Hintergrund schätzt Benno Stucki auch die durchgängige Zertifizierung aller IGEL-Modellreihen für Citrix HDX und Microsoft RemoteFX.

#### Pay-off nach drei Monaten

Durch die sanfte Migration auf IGEL Thin Clients konnte die SRK die Einsatzdauer ihrer PCs verlängern und empfindliche Kosten vermeiden. Benno Stucki schätzt, dass die Arbeitszeit für das Erstellen und die "Turnschuh"-Installation eines neuen Software-Images mit Windows XP SP3 mindestens 25.000 Euro gekostet hätte. Dagegen spart das SRK nun jährlich rund 3.000 Euro an Reise- und ca. 20.000 Euro an Verwaltungskosten ein. Den zeitlichen Projektaufwand schätzt der IT-Leiter auf 40 Personentage. Die übergeordneten Kosten inklusive IGEL UDC-Lizenzen und Beratung haben sich in Anbetracht des drohenden Update-Aufwands für die Windows-PCs bereits amortisiert, ergänzt Stucki. Zufrieden ist der IT-Leiter auch mit der User-Akzeptanz. "Die Anwender freuen sich über den schnellen Systemstart und die Stabilität der IGEL Software. Die Administratoren schätzen das einfache Handling über die UMS-Konsole, die eine gute Auskunftsbasis für das Konfigurationsmanagement darstellt. Sie behalten damit jederzeit einen genauen Überblick über die Thin Client-Umgebung und können den Support selbst übernehmen." Die bisherige Zusammenarbeit mit IGEL, Steffen Informatik und dem Schweizer IGEL-Distributor BCD Sintrag AG beschreibt Benno Stucki als gewinnbringend. "Wir haben bei allen drei Partnern kompetente und hochmotivierte Spezialisten vorgefunden, von denen wir viel Know-how abholen konnten."

#### Klare Client-Strategie mit Zukunft

Die Kunden von ICT Services in den SRK-Geschäftsstellen Bern und Wabern profitieren heute von einer klaren Strategie bezüglich der Client-Infrastruktur. Im nächsten Schritt möchte Benno Stucki das gewonnene Know-how in eine Client-Strategie für seine ASP-Kunden umsetzen. "Einige unserer Kantonalverbände, Stiftungen und Institutionen sind bereits ASP-Kunden und haben das gleiche Verwaltungsproblem mit den Client-Geräten

wie wir vor dem IGEL-Projekt. Als Alternative zu manuell verwalteten Windows PCs können wir ihnen ebenfalls zentral administrierbare IGEL UDC-Clients anbieten. Insofern eröffnet sich für uns als IT-Provider sogar ein neues, kleines Geschäftsfeld."

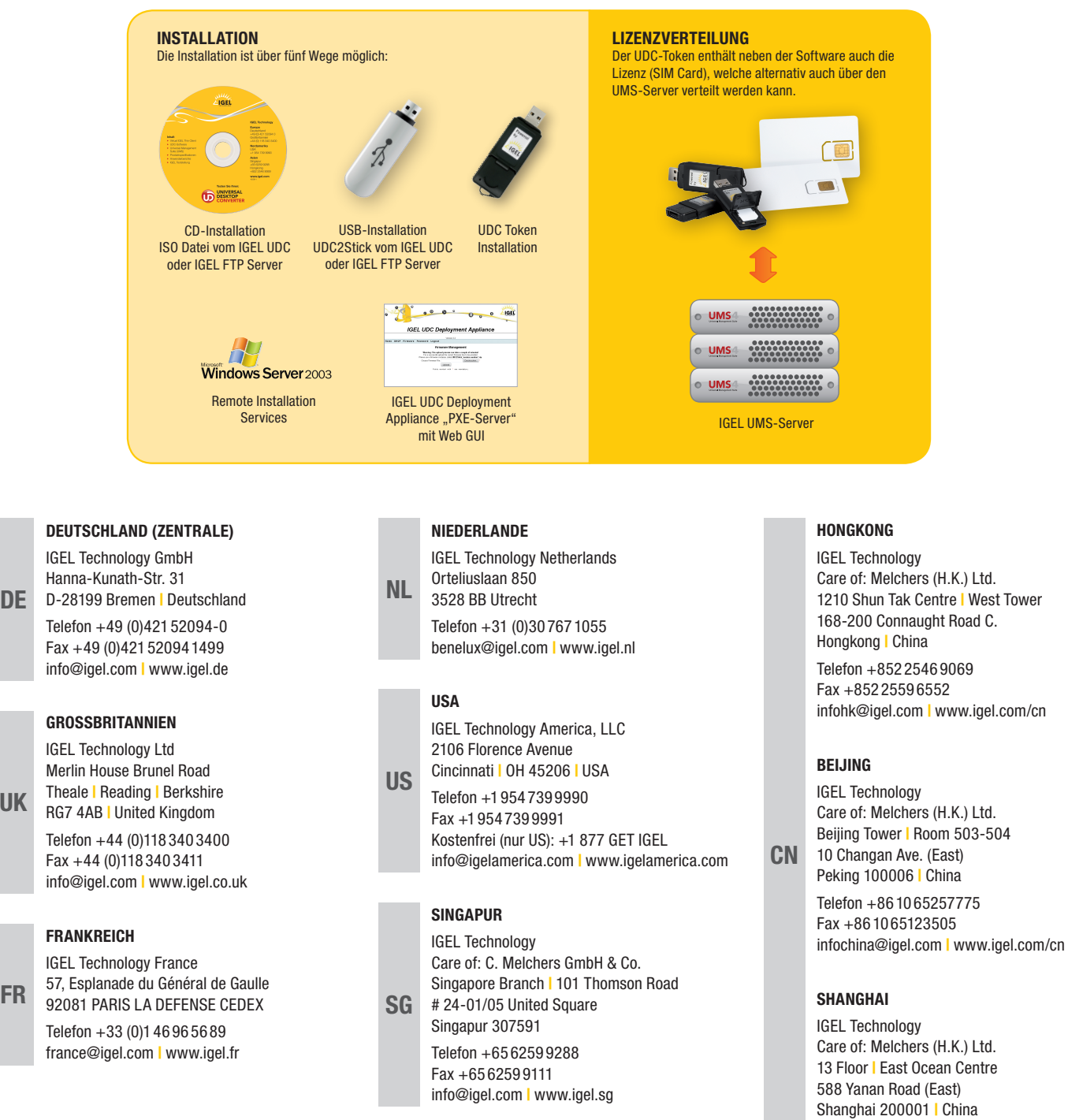

Telefon +86 21 6352 8848 Fax +86 21 6351 3138 infochina@igel.com | www.igel.com/cn

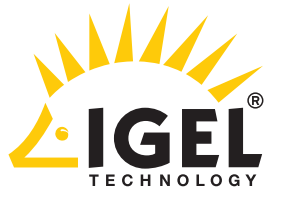

Hanna-Kunath-Str. 31 DE D-28199 Bremen I Deutschland Telefon +49 (0)421 52094-0 Fax +49 (0)421 52094 1499 info@igel.com | www.igel.de **GROSSBRITANNIEN** IGEL Technology Ltd Merlin House Brunel Road Theale | Reading | Berkshire RG7 4AB | United Kingdom Telefon +44 (0)118 340 3400 Fax +44 (0)118 340 3411 info@igel.com | www.igel.co.uk **FRANKREICH** IGEL Technology France UK

57, Esplanade du Général de Gaulle Telefon +33 (0)1 46 96 56 89

IGEL ist eine geschützte Marke der IGEL Technology GmbH. Alle Hardware- und Software-Namen sind Marken oder eingetragene Marken der jeweiligen Hersteller. Alle sonstigen genannten oder anders erkennbaren Marken, eingetragenen Waren- und/oder Dienstleistungsmarken sind das Eigentum ihrer jeweiligen Inhaber. Änderungen und Irrtümer vorbehalten. info@igel.com | www.igel.com ©01/2013 IGEL Technology 125-DE-199-1

### Many functions. One device.